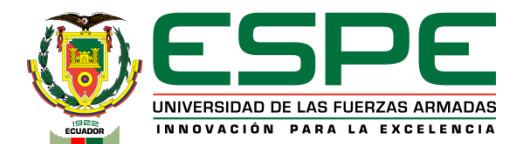

# **DEPARTAMENTO DE ELÉCTRICA, ELECTRÓNICA Y TELECOMUNICACIONES**

## **TEMA: "PLANIFICACIÓN PARA LA IMPLEMENTACIÓN DE UN LABORATORIO DE CIBERDEFENSA EN LA ESCUELA DE COMUNICACIONES DEL EJÉRCITO"**

**AUTOR: ARMIJOS HERRERA, JAVIER ALEXANDER**

**TUTOR: ING. CAICEDO ALTAMIRANO, FERNANDO SEBASTIÁN**

**LATACUNGA**

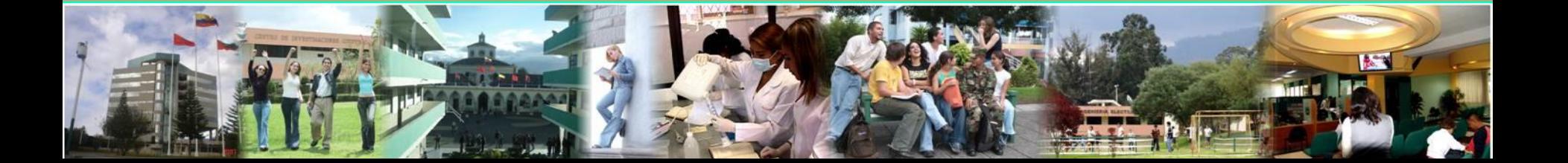

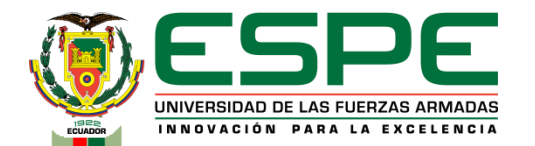

## **Planteamiento del Problema**

Los alumnos militares que forman parte del curso de ciberdefensa el mismo que se desarrolla en la Escuela de Comunicaciones no cuentan con un laboratorio para poder realizar prácticas de lo aprendido es por esto que en su gran mayoría se genera un déficit en el aprendizaje y por ende mala práctica profesional.

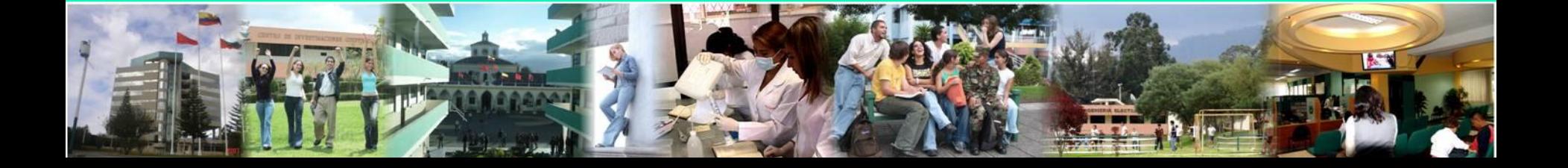

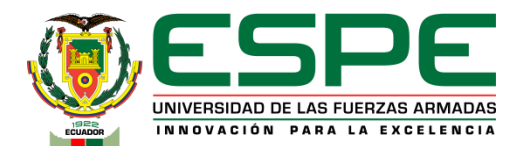

# **Objetivos**

## **Objetivo General**

• Realizar una planificación para la implementación de un laboratorio de Ciberdefensa en la Escuela de Comunicaciones del Ejército.

## **Objetivos Específicos**

- Investigar los requisitos técnicos para la implementación de un laboratorio de Ciberdefensa en la Escuela de Comunicaciones del Ejército
- Planificar el despliegue para el cableado estructurado y equipos, siguiendo normativas internacionales.
- Implementar un instructivo para la puesta en marcha de equipos y sistemas informáticos requeridos para el laboratorio

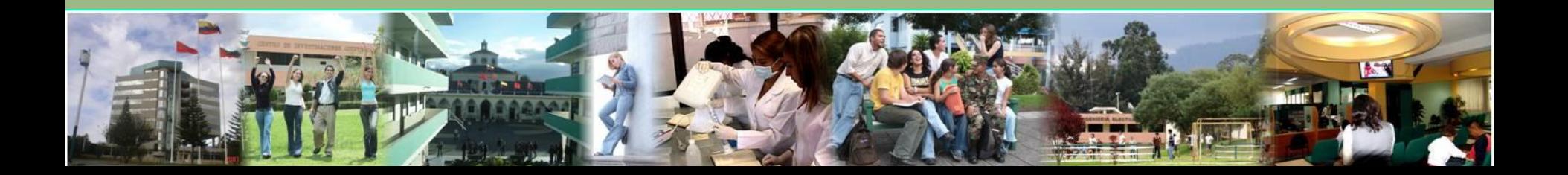

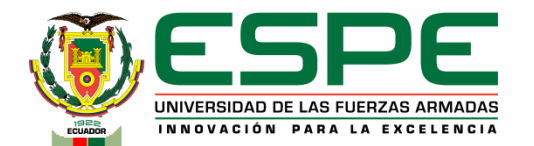

## **Alcance**

El presente trabajo de investigación tiene como propósito realizar la planificación para la implementación de un laboratorio de ciberdefensa para lo cual será necesario realizar una investigación técnica, se empezará con el análisis de los requisitos técnicos los cuales dan a conocer las características, condiciones, cantidad, calidad de los recursos que debe cumplir el laboratorio, posteriormente se planifica el despliegue del cableado estructurado y los equipos en referencia a las normativas internacionales**.**

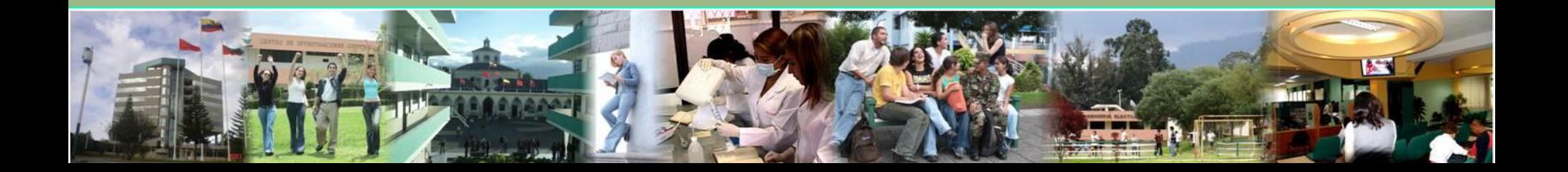

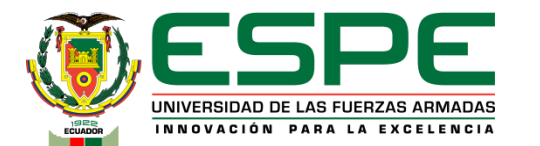

# **Requisitos técnicos en software del cliente**

**Sistemas Operativos**

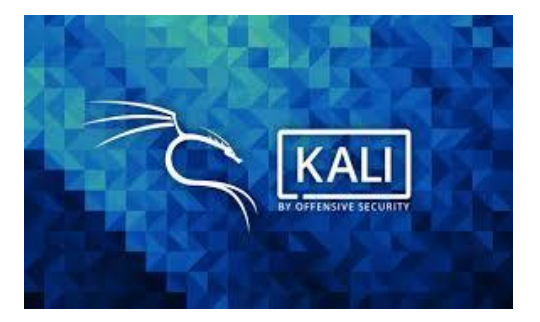

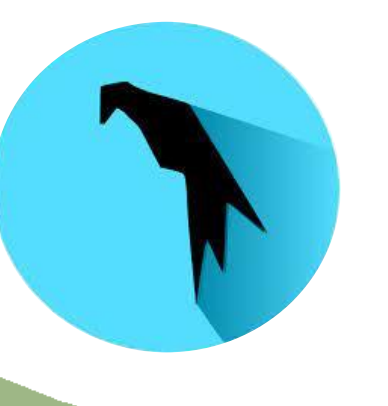

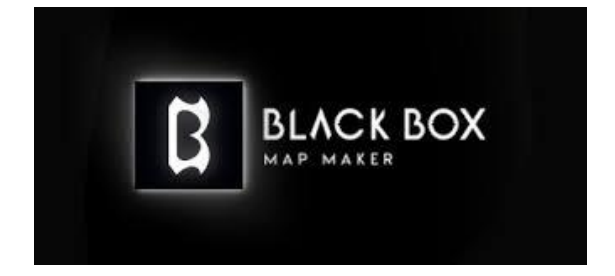

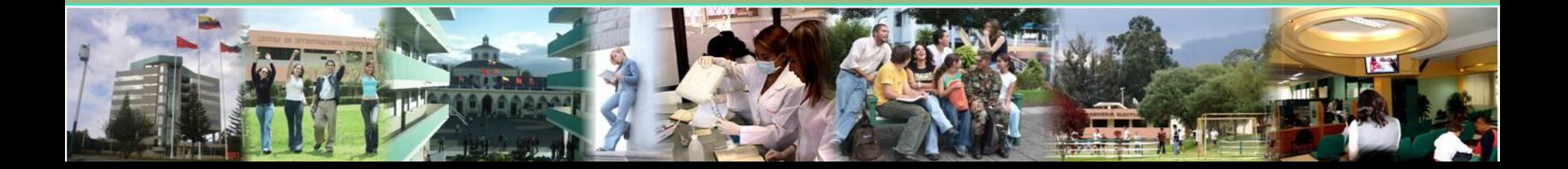

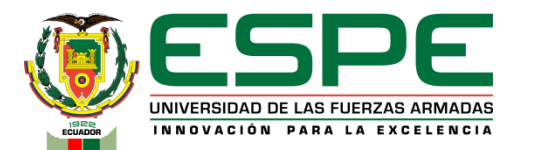

# **Requisitos técnicos en software del cliente**

## **Kali Linux**

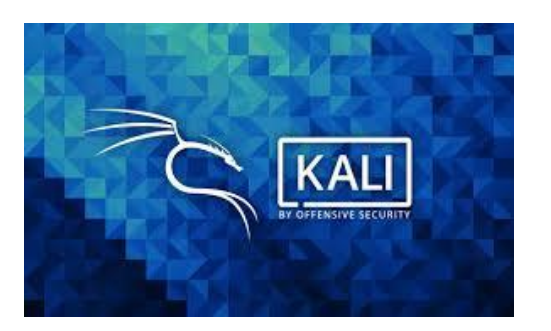

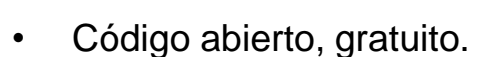

- **Offensive Security.**
- Certificaciones OSCP.

#### **Recursos mínimos del sistema**

- **Procesador:** arquitectura amd64/microprocesador i386
- **Almacenamiento:** 20 GB
- **RAM:** min 1GB, recomendado 2GB.
- Es bueno para novatos
- Es legal
- Varias herramientas

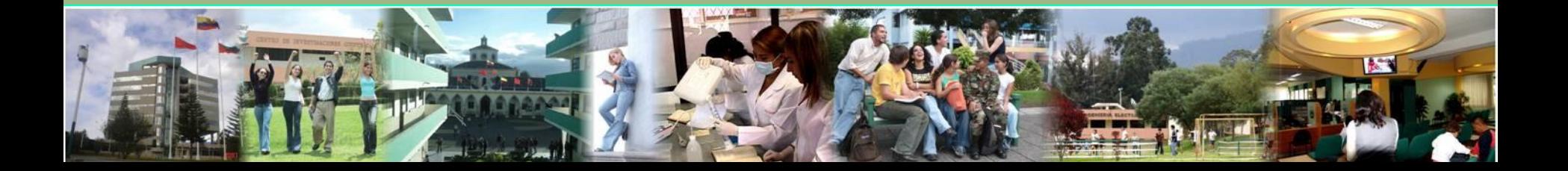

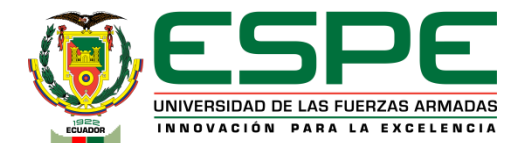

**Firewall**

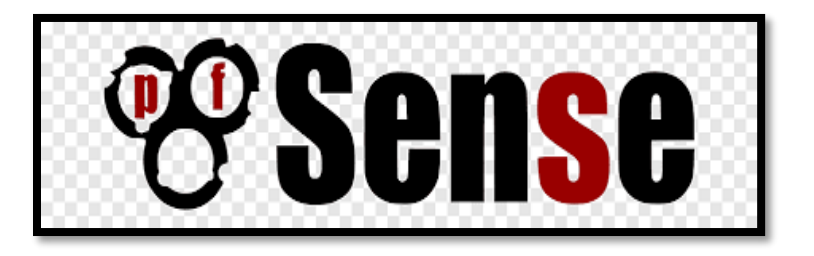

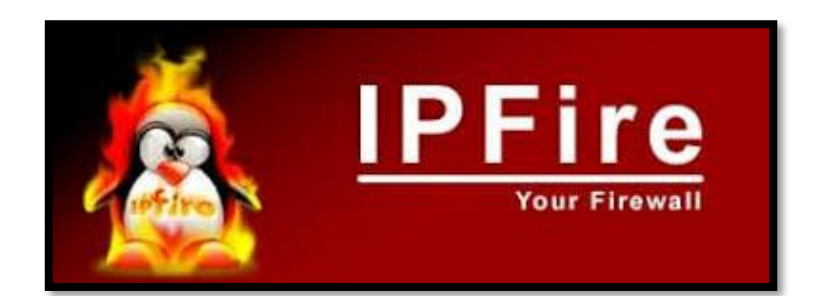

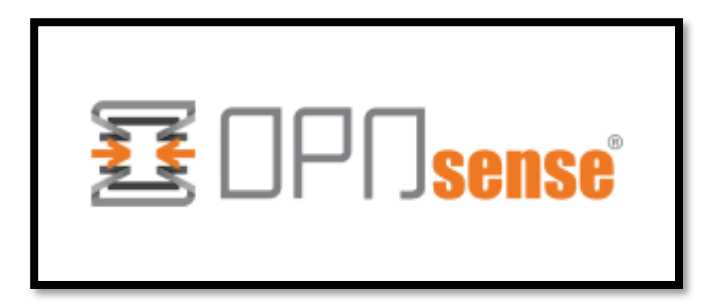

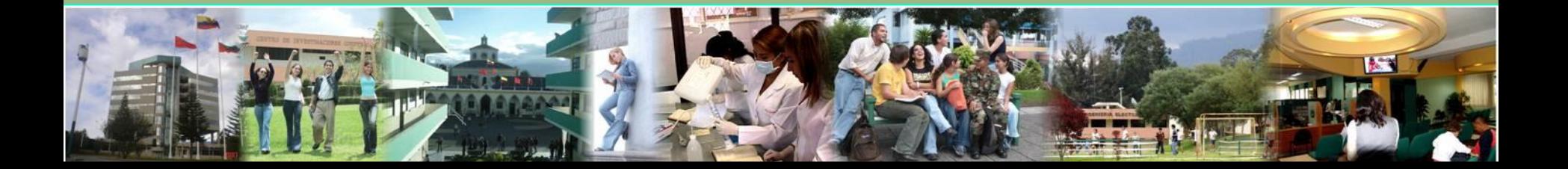

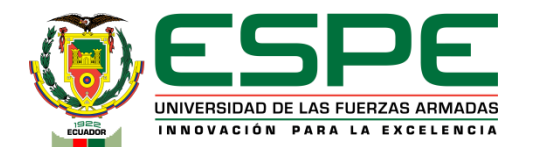

# **Requisitos técnicos en software del cliente**

- Procesador 64 bits
- 512 MB de RAM.
- 4GB Disco Duro
- 2 Tarjetas de Red

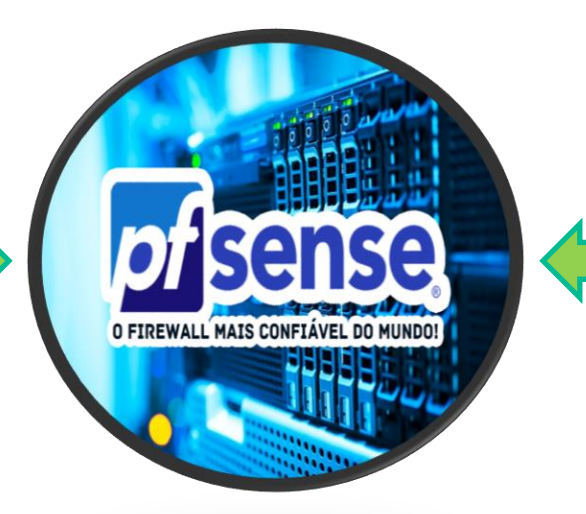

- Firewall.
- Network Address Translation (NAT) .
- Servidor DNS
- También es posible crear DMZ.
- Servidor PPPoE
- VPN, que puede ser desarrollada en IPsec, OpenVPN y en PPTP
- Servidor DHCP
- Balanceo de carga (Multi-WAN)
- Captive Portal Wi-Fi Hotspot
- Backup fácil y rápido de gestionar

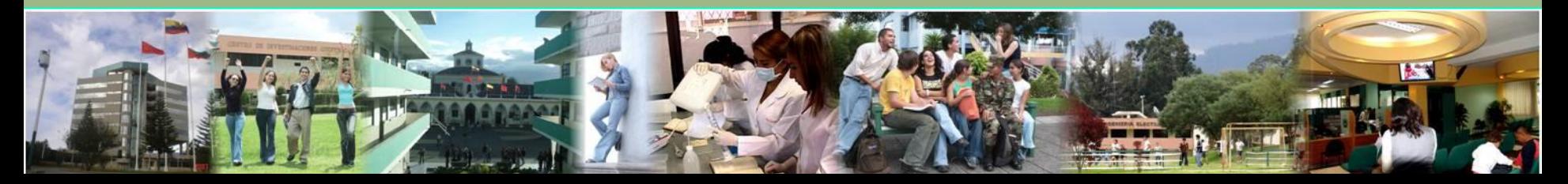

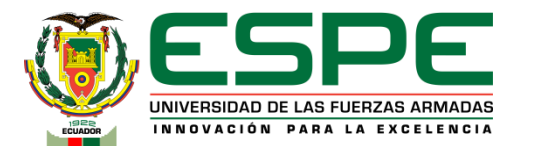

# **Requisitos técnicos en hardware del cliente**

**Pc de escritorio**

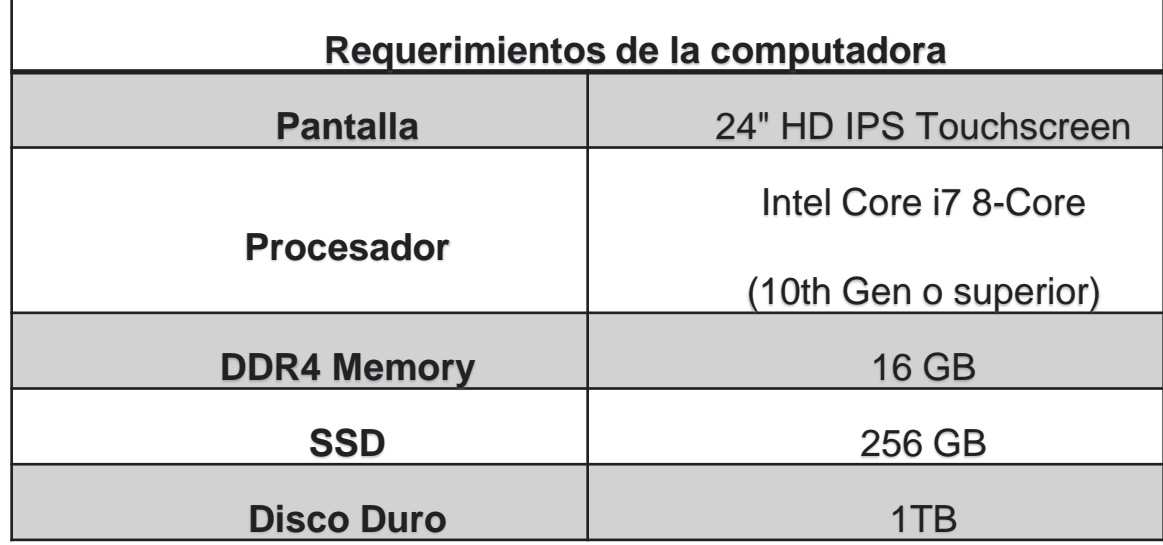

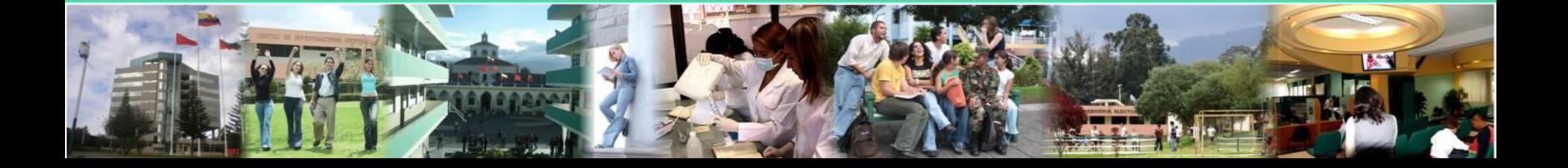

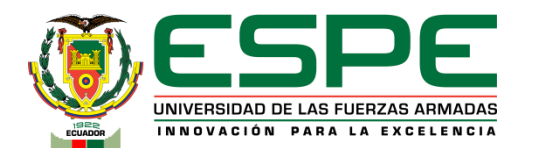

## **Pantalla**

- Multitarea
- NTP 251

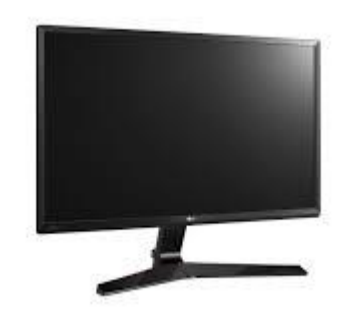

#### **Memoria RAM**

• DDR4 de 16 GB

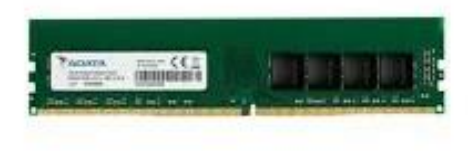

### **Procesador**

• Intel Core i7 8-Core de

10ma generación o superior

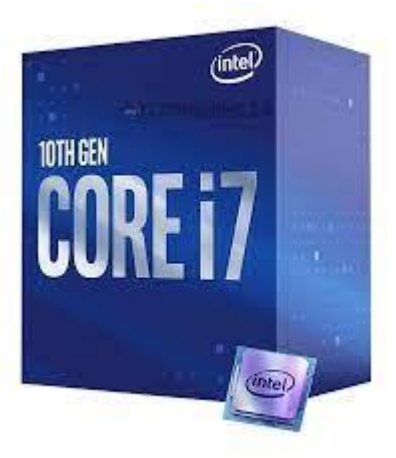

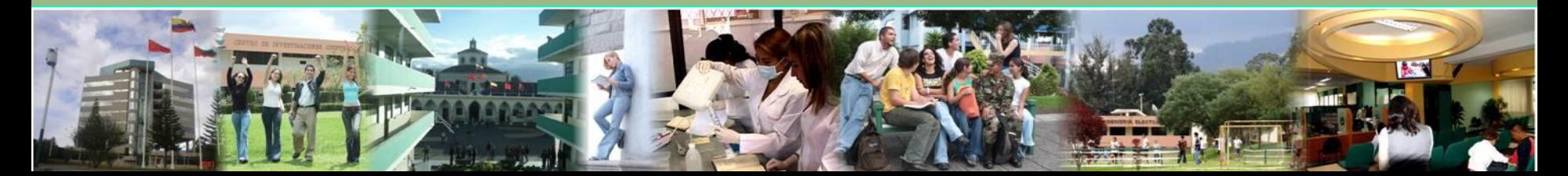

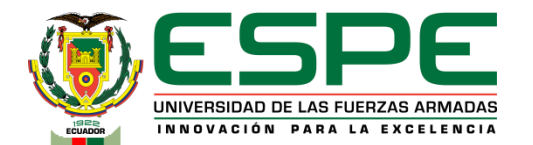

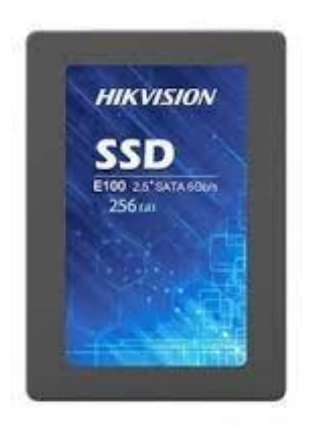

#### **SSSD**

• 256 GB

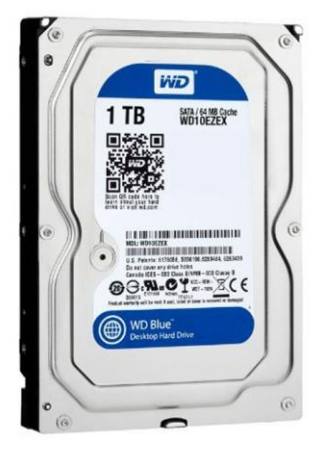

#### **Disco Duro**

• 1 TB

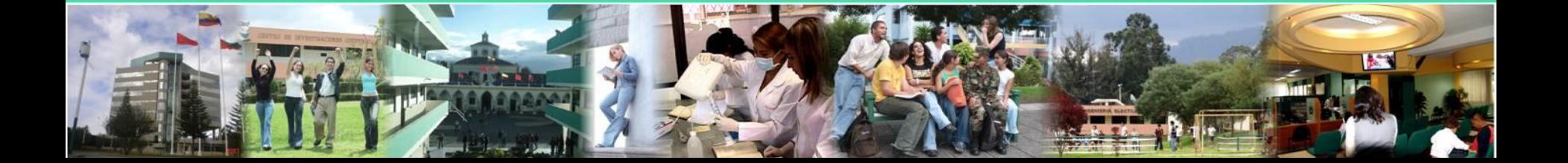

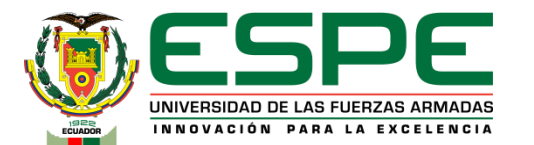

# **Requisitos técnicos en software del servidor**

## **Virtualización**

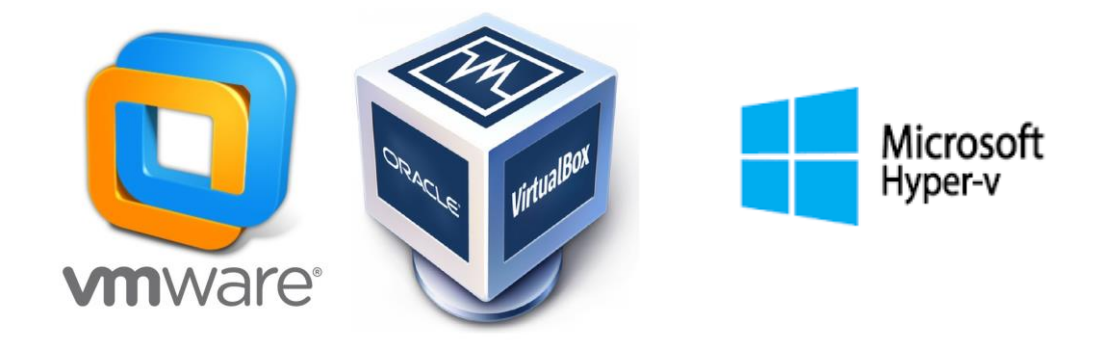

- Ahorrar costes, consumo y espacio.
- Gran flexibilidad y la rapidez de
	- instalación.

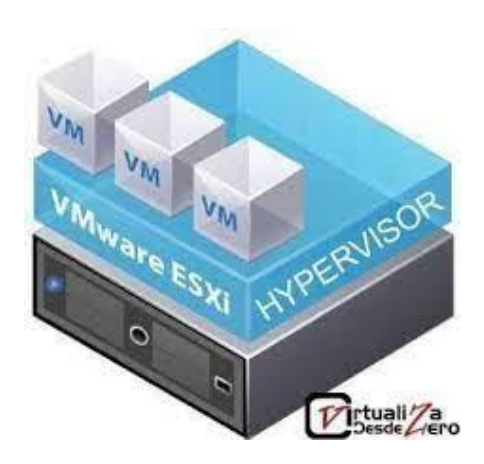

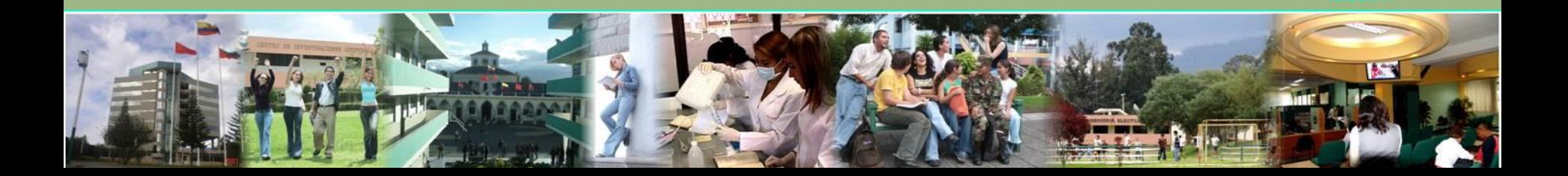

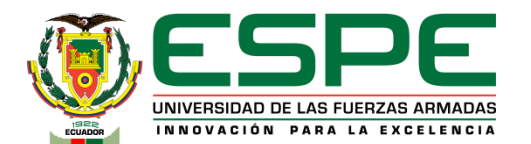

## **Requisitos técnicos en hardware del servidor**

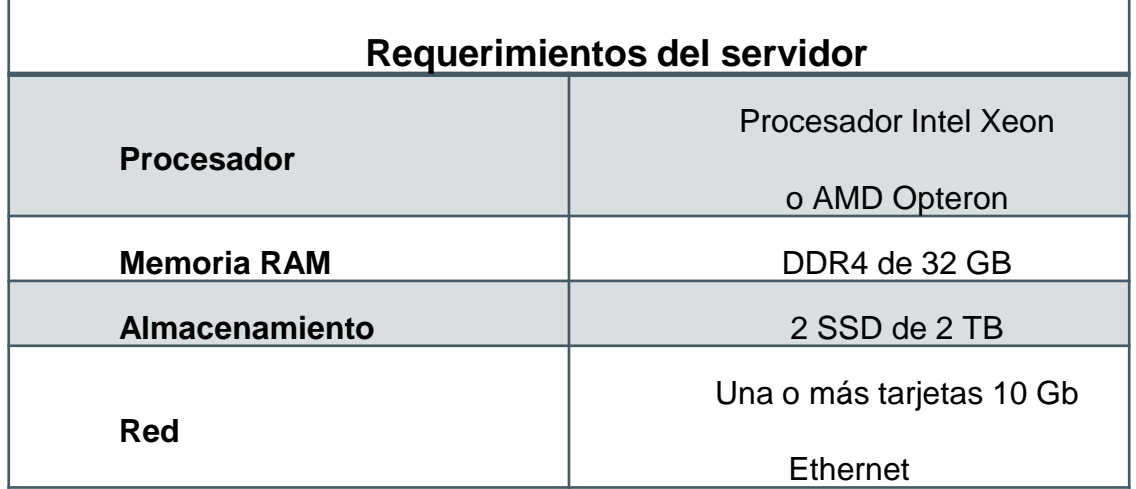

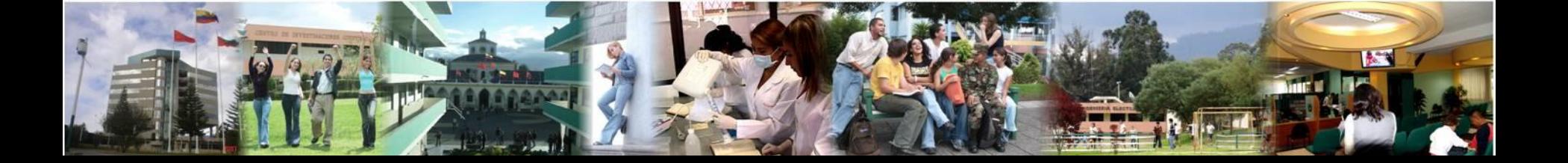

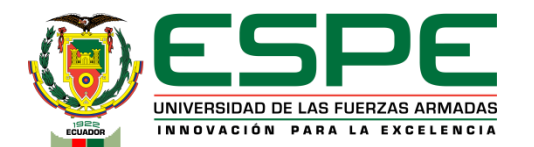

#### **Procesador**

• Intel Xeon o AMS Opteron

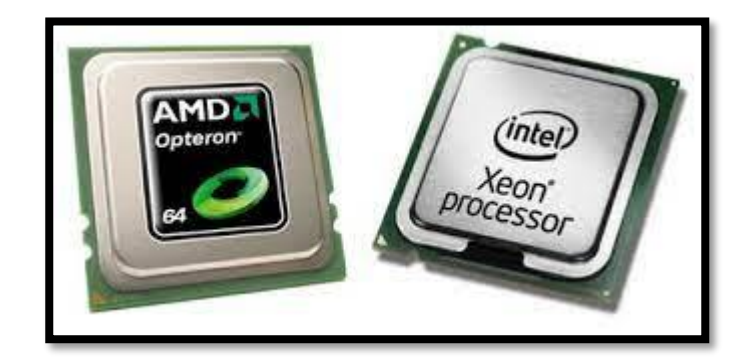

## **Memoria RAM**

• DDR4 de 32 GB

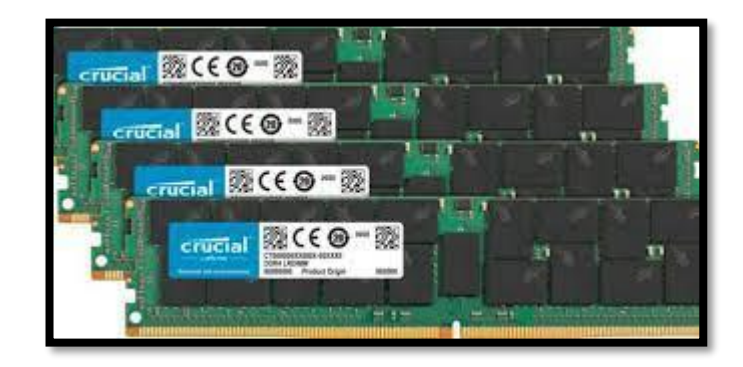

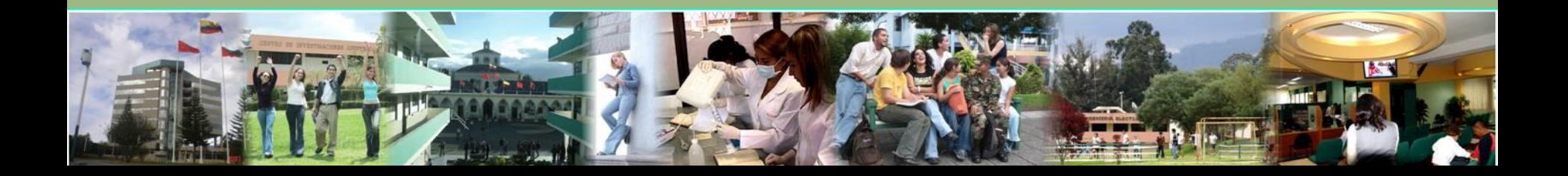

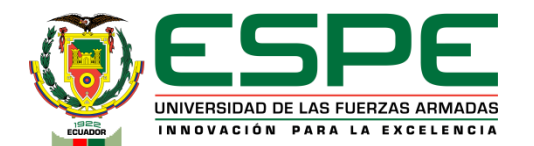

## **SAI (Sistema de Alimentación Ininterrumpida)**

- In-line Linea interactiva
- 20 minutos con carga media.
- 3 kVA

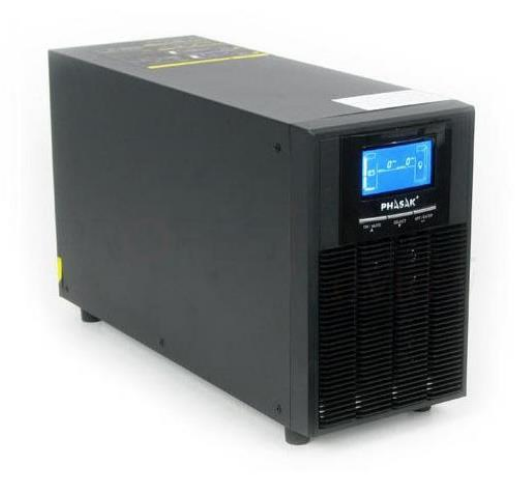

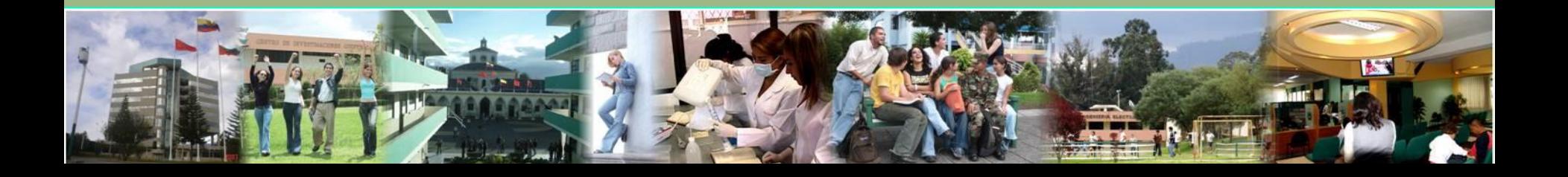

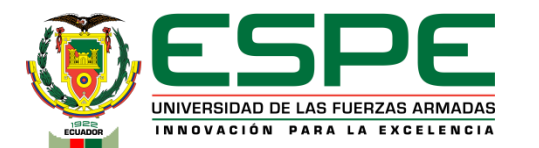

# **Distribución del gabinete**

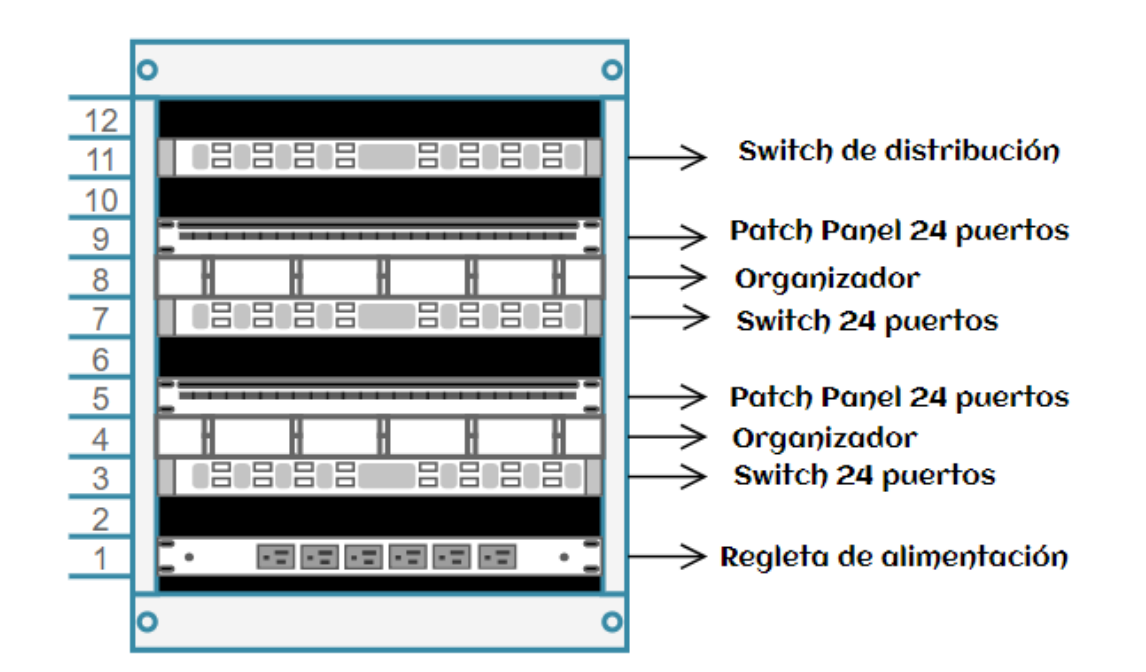

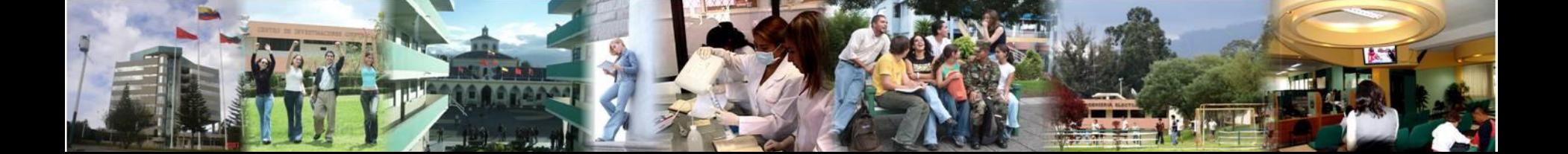

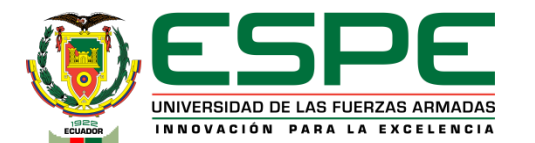

# **Ubicación**

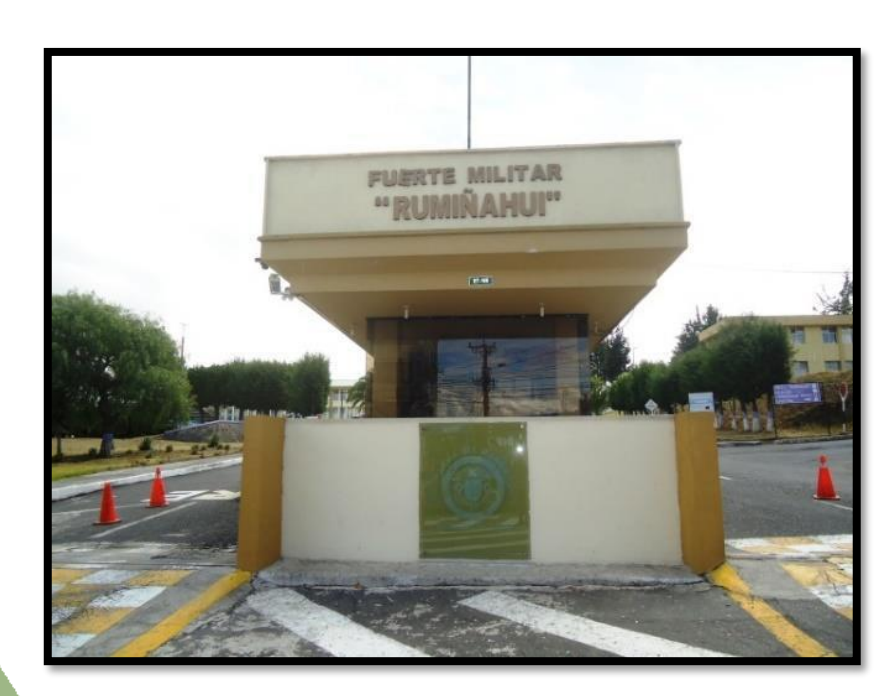

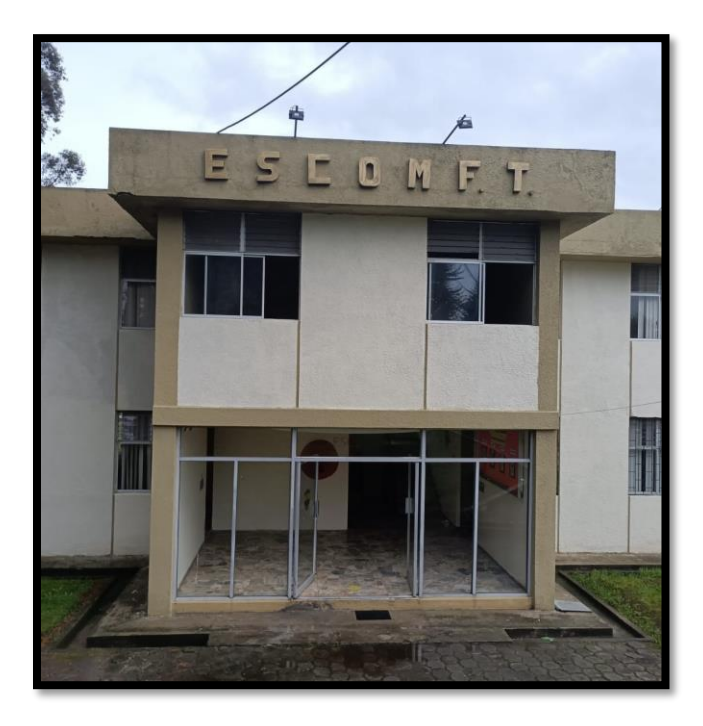

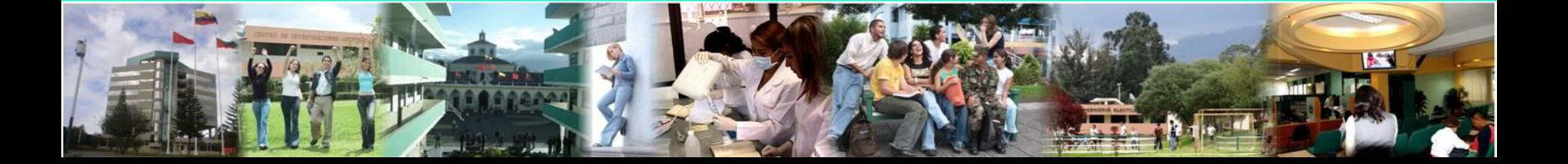

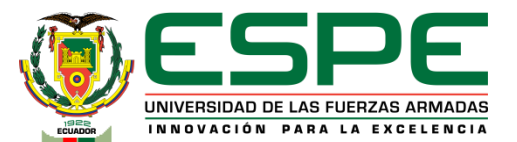

# **Estándares del Mundo**

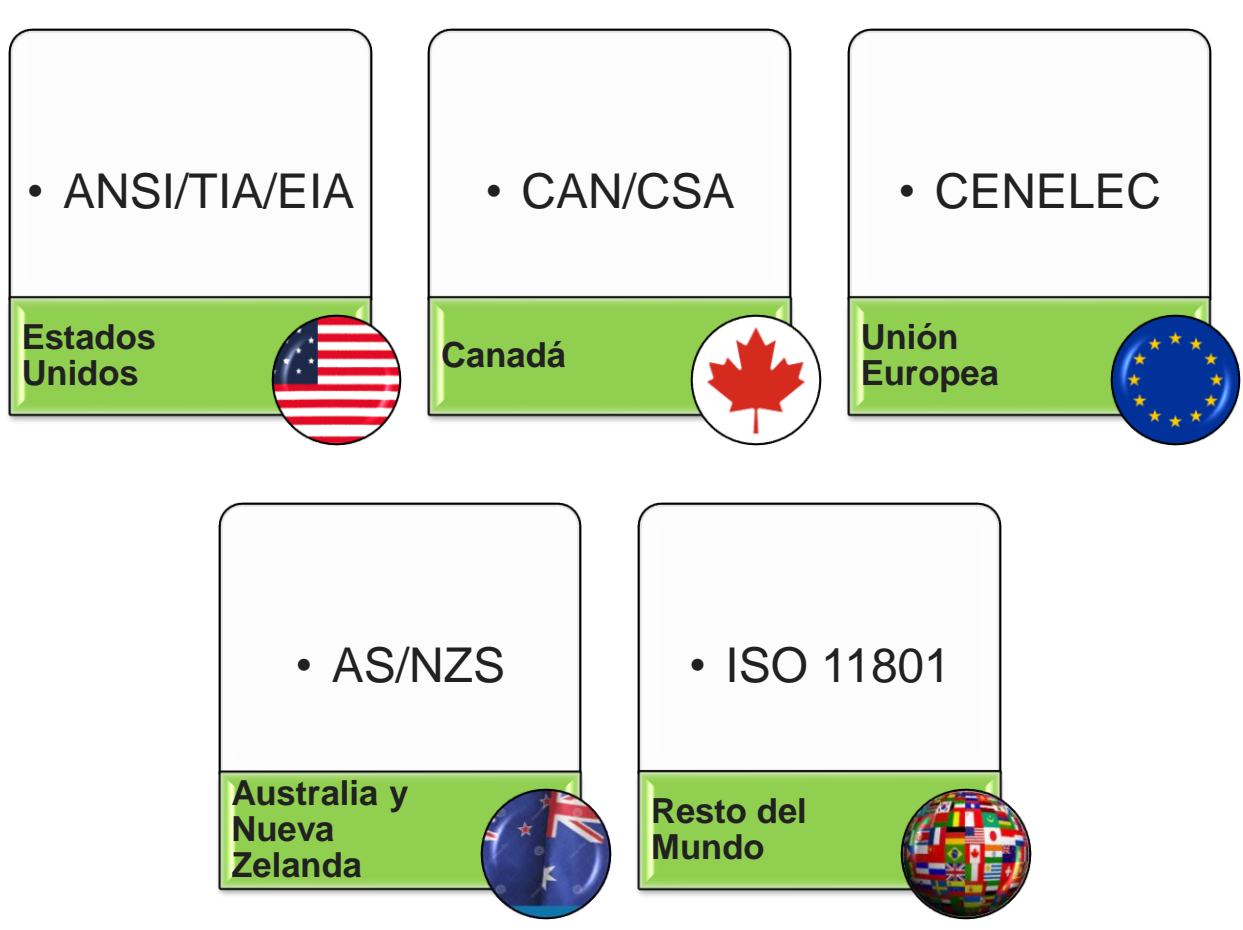

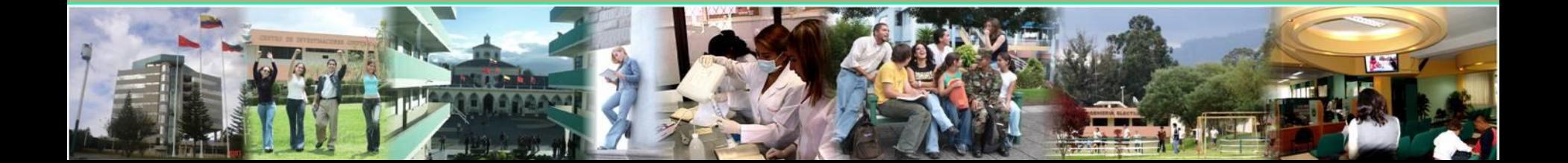

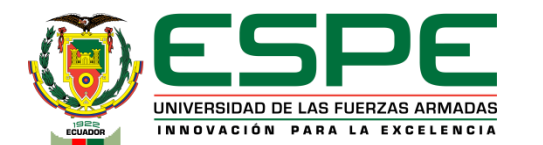

# **Cuatro reglas para el cableado estructurado**

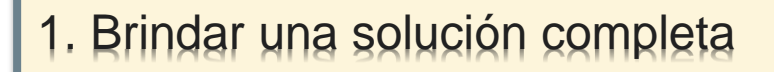

2. Planear el crecimiento

3. Considerar los gastos totales de propiedad

4. No descartar opciones

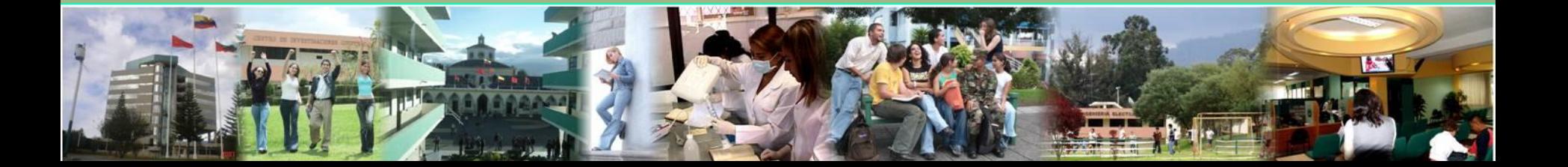

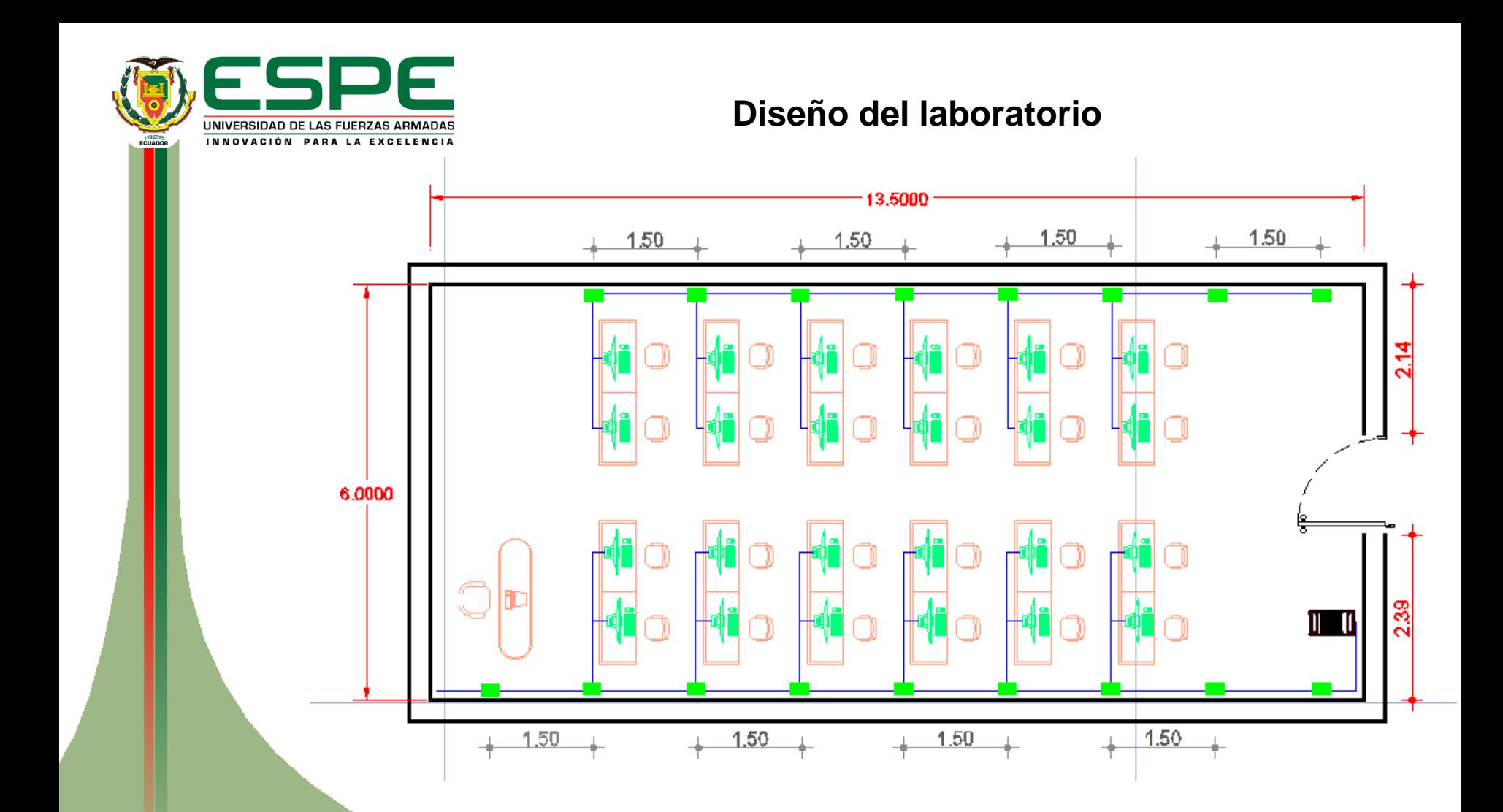

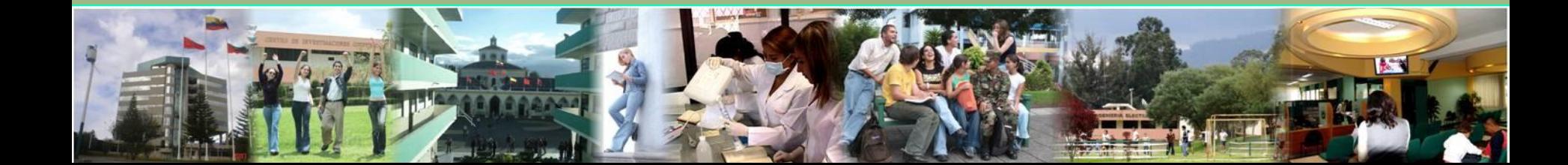

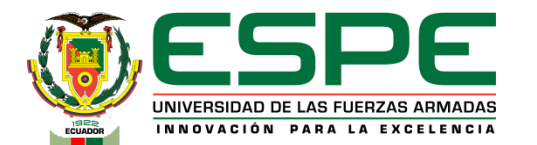

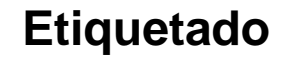

0 8-0560 8-0570 8-058D 8-059D 8-060D

B-082D B-083D

 $966$ 

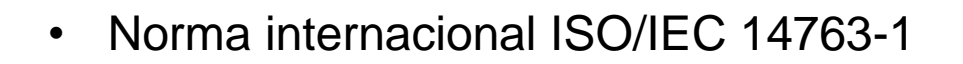

- Norma europea EN 50174-1
- ANSI/TIA/EIA 606C

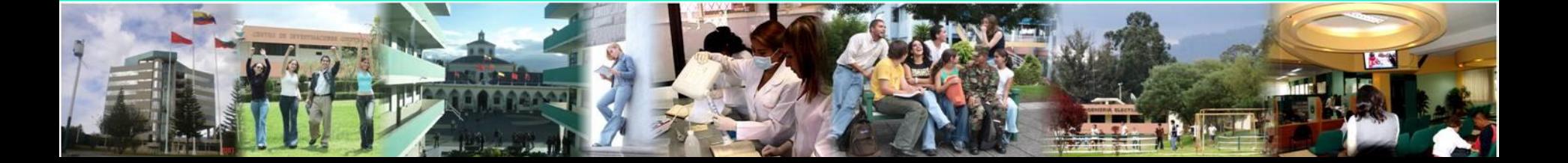

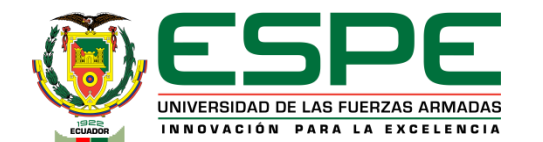

# **Etiquetado faceplate**

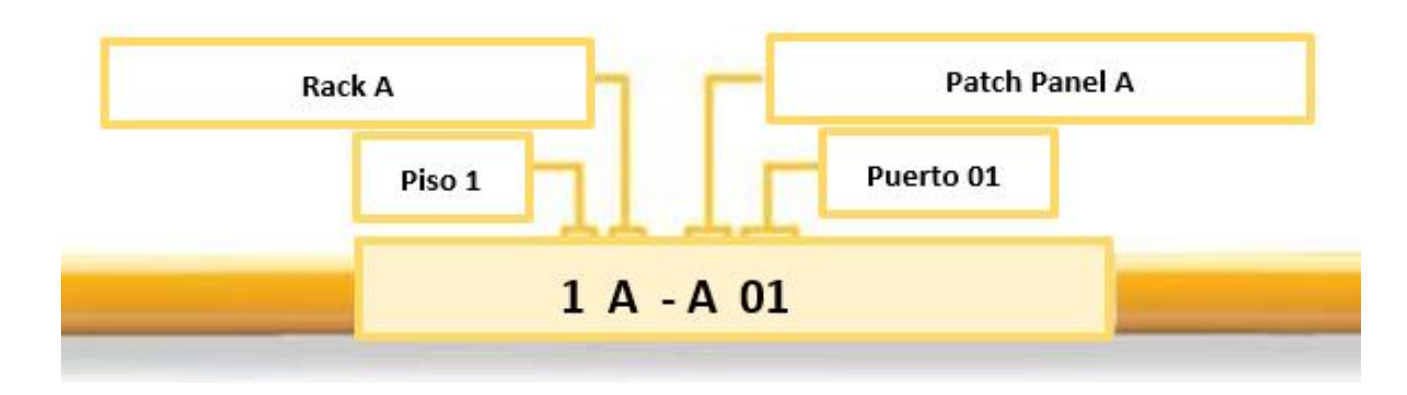

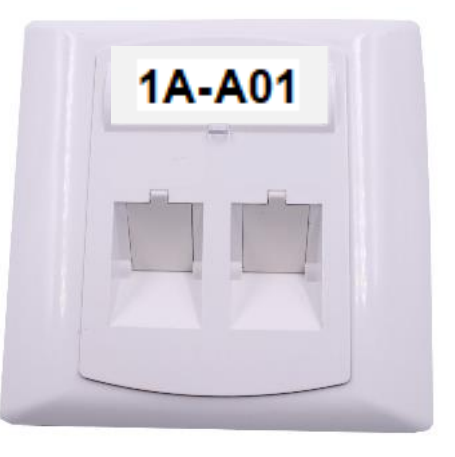

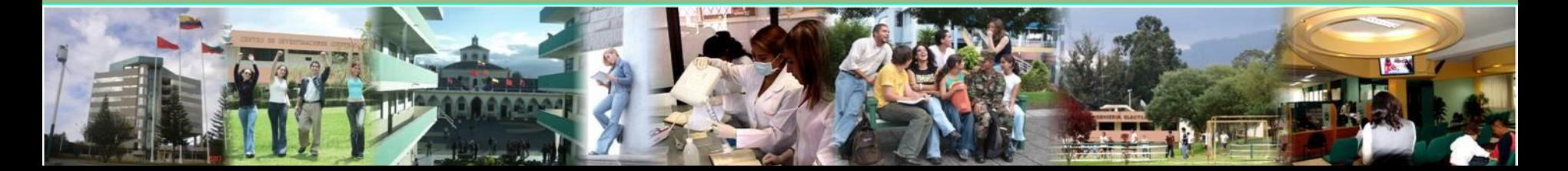

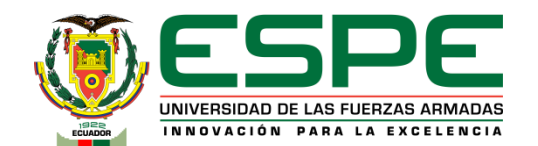

## **Etiquetado Patch panel**

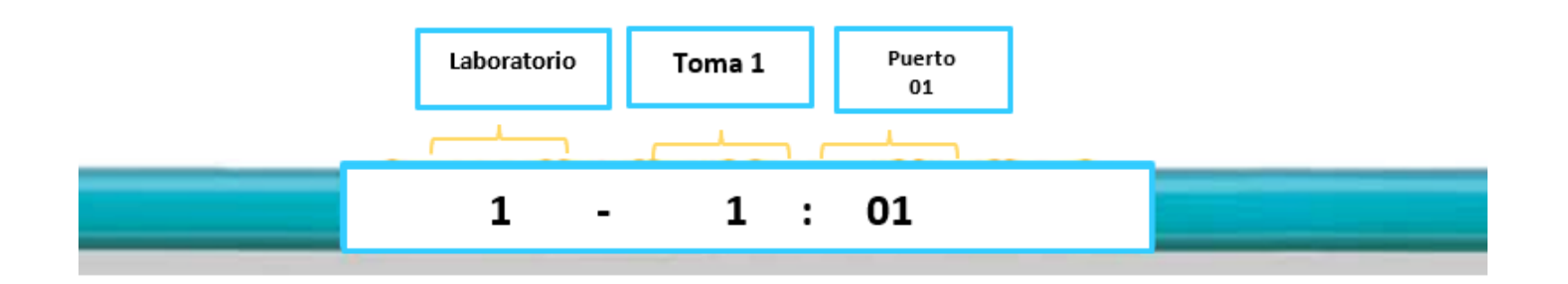

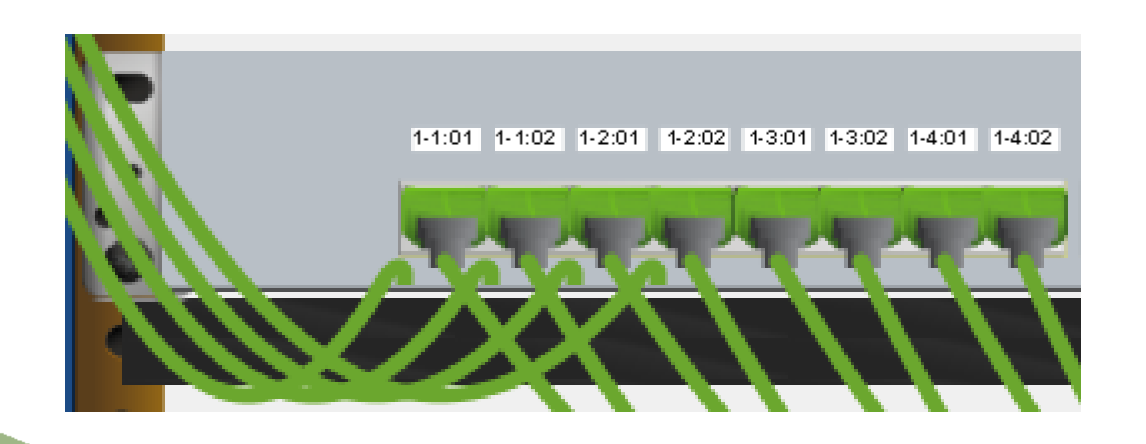

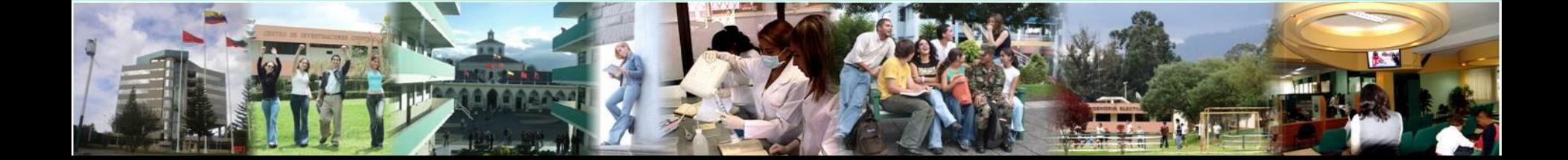

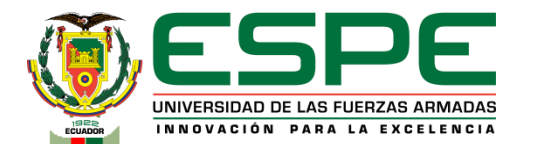

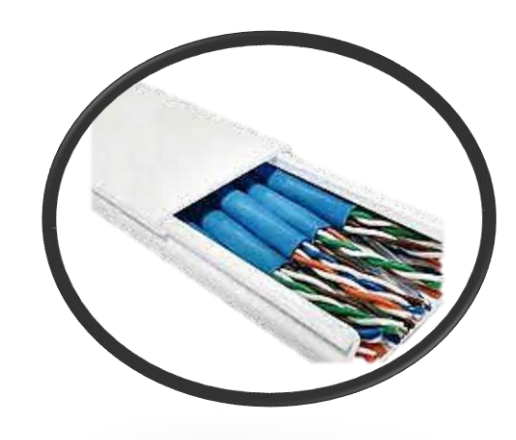

# **Canaletas**

- ANSI/TIA/EIA 569-A
- Canaletas 60 x 40
- Canaletas 20 x12
- Panduit CBOT24K

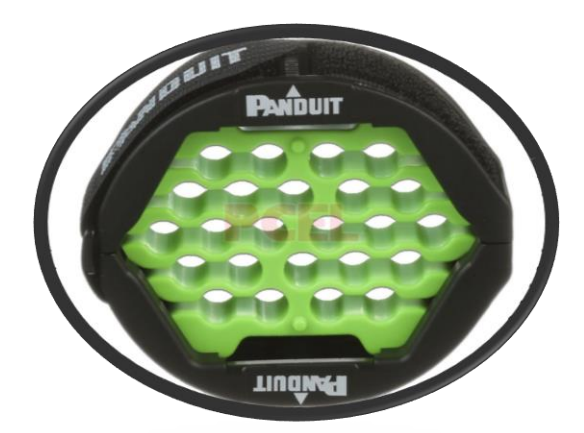

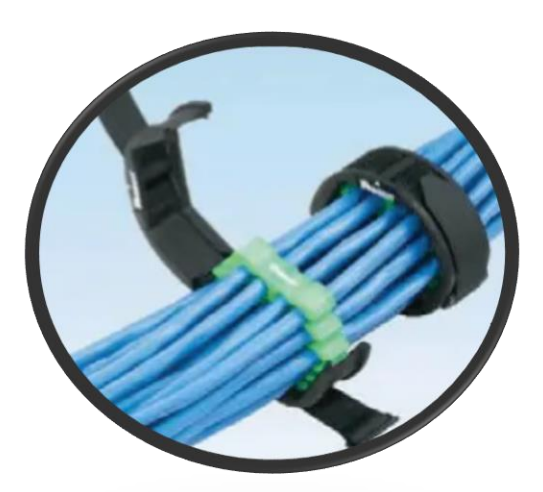

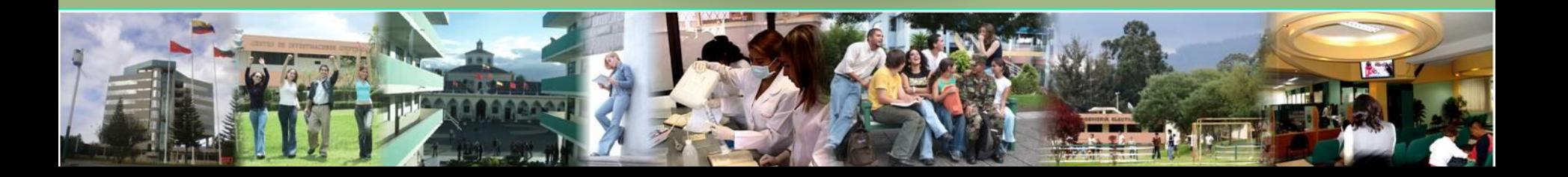

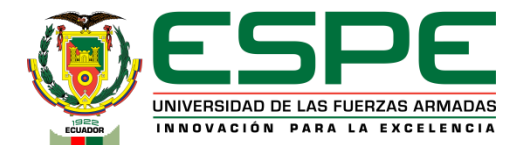

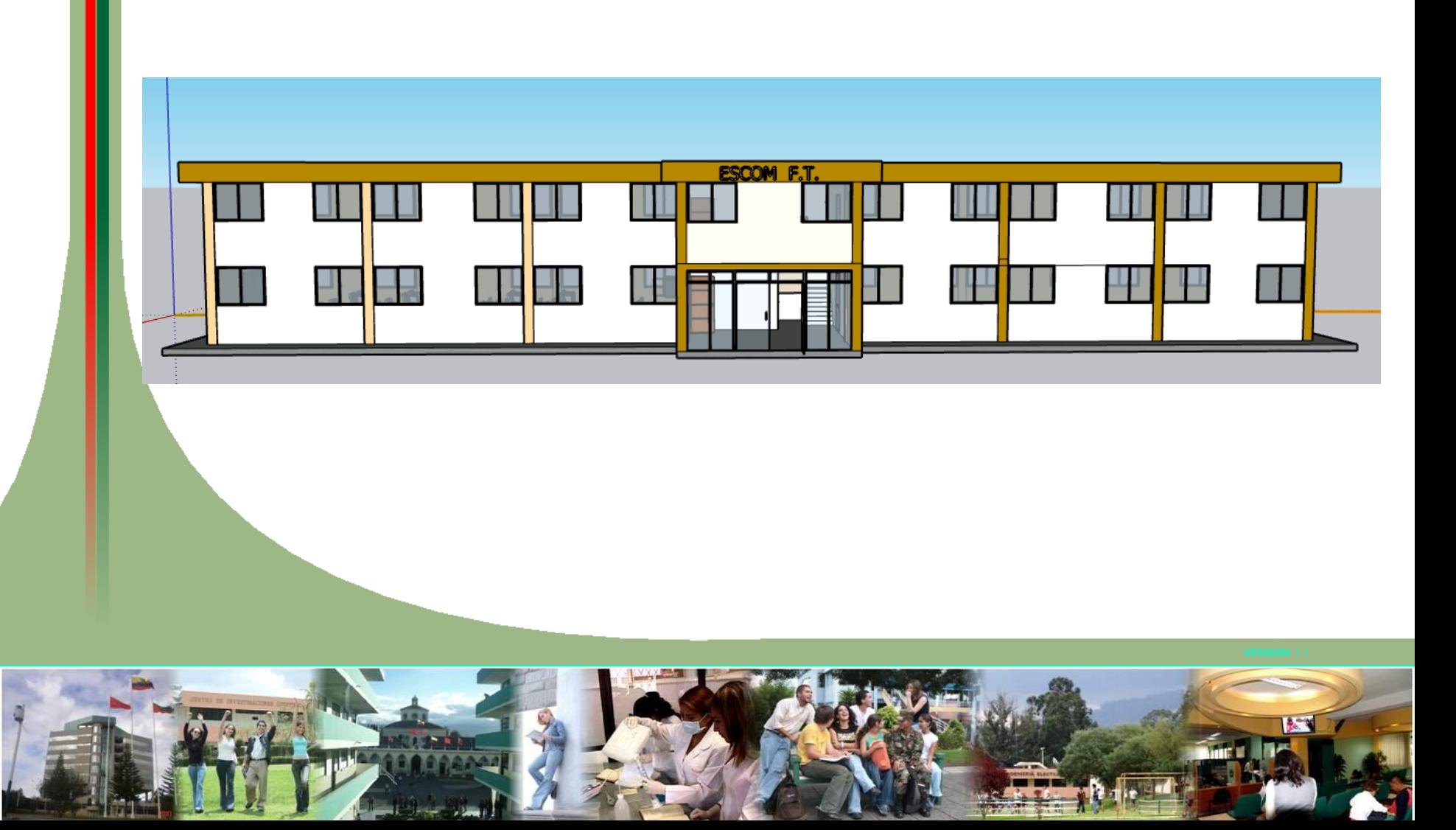

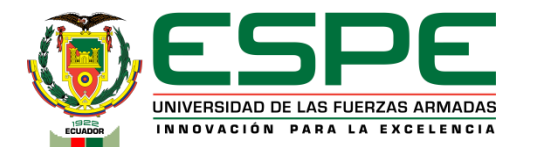

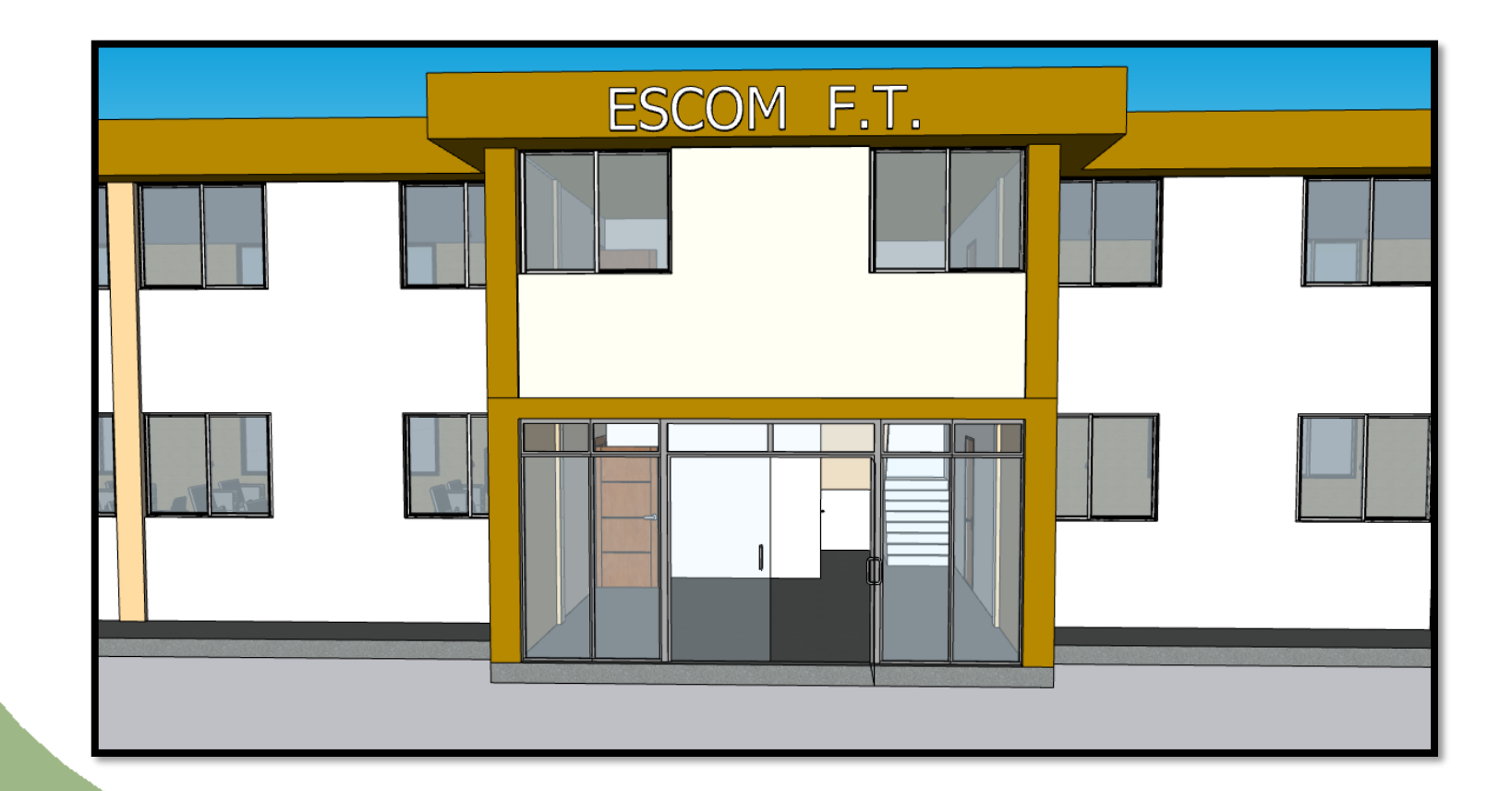

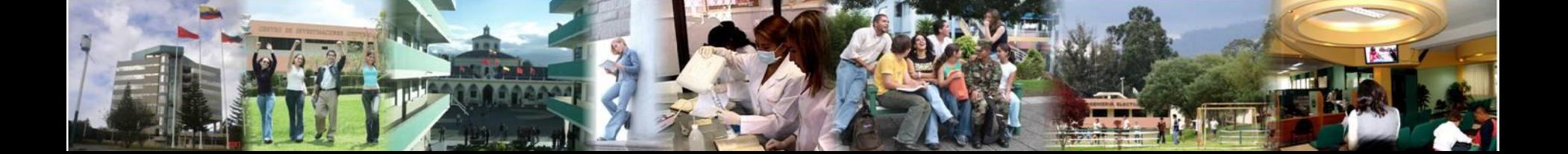

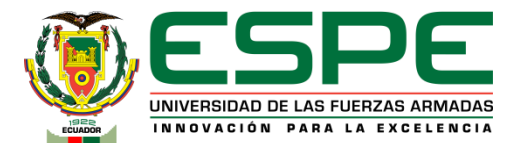

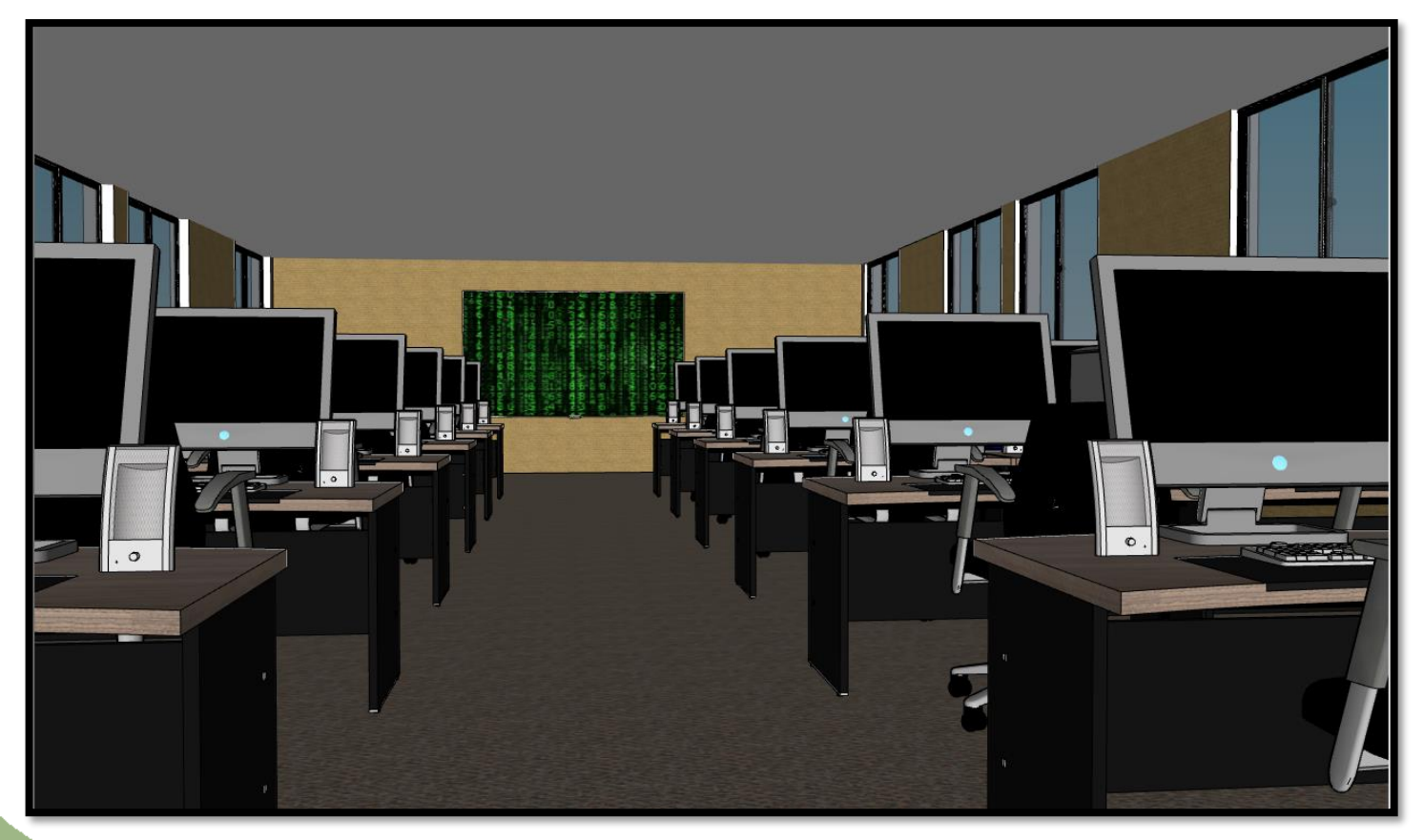

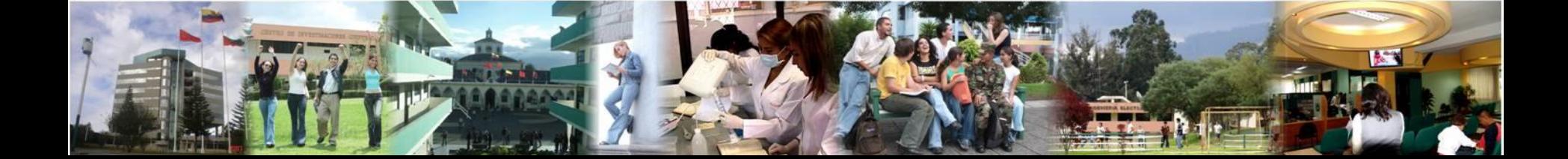

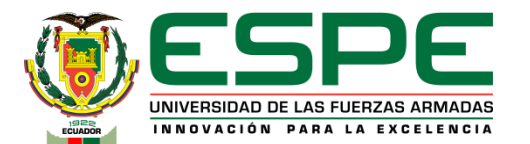

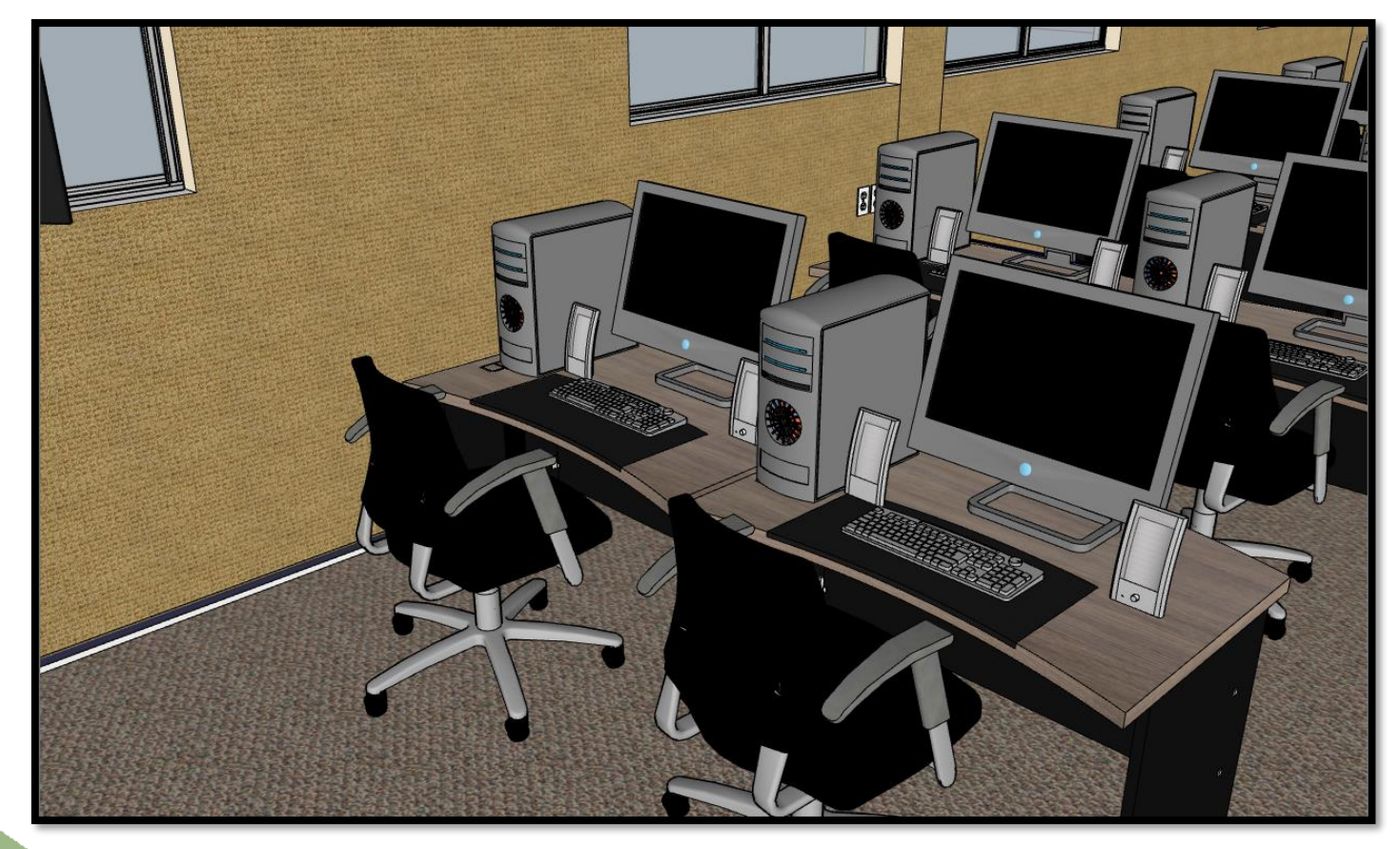

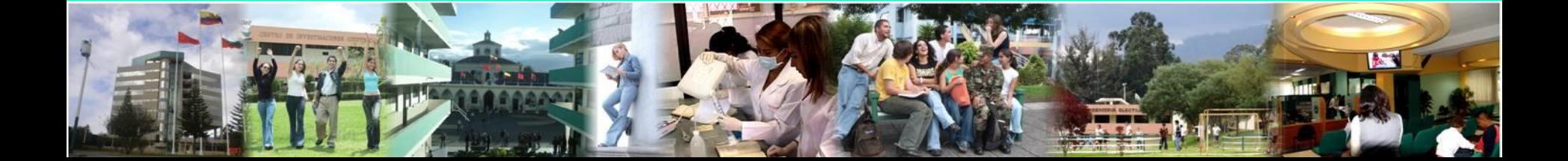

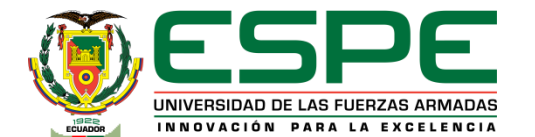

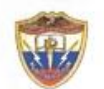

#### ESCUELA DE COMUNICACIONES "CRNL. EDUARDO CORNEJO"

ACTA DE ENTREGA Y RECEPCIÓN POR PARTE DEL ALUMNO MILITAR DE LA UFA-ESPE SEDE LATACUNGA CBOS. DE COM. ARMIJOS JAVIER HACIA EL SEÑOR **COMANDANTE DE LA ESCUELA DE COMUNICACIONES** "CRNL EDUARDO CORNEJO" TCRN. DE E.M JUAN CARLOS LUDEÑA BUSTÁN, DE LA DOCUMENTACIÓN EN LA QUE CONSTA LA PLANIFICACIÓN PARA LA CIBERDEFENSA EN LA ESCUELA DE COMUNICACIONES DEL EJÉRCITO.

En la ciudad de Quito, provincia de Pichincha, en las instalaciones donde funciona las oficinas de la Escuela de Comunicaciones "CRNL. Eduardo Cornejo", a los dieciséis días del mes de febrero del 2023, se reúnen los señores: TCRN. DE E.M. JUAN CARLOS LUDEÑA BUSTÁN, Comandante de la Escuela de Comunicaciones "CRNL EDUARDO CORNEJO, CBOS DE COM. ARMIJOS HERRERA. JAVIER ALEXANDER, alumno militar de la Universidad de las Fuerzas Armadas ESPE sede Latacunga, se constituyen para legalizar la presente acta de entrega-recepción de la documentación en la que consta la planificación para la implementación de un laboratorio de ciberdefensa.

#### **DOCUMENTACIÓN**

- · Plano del aula (Digital)
- Simulación del laboratorio en 3D (Digital)  $\cdot$
- Instructivo de puesta en marcha del laboratorio (Físico y Digital) ٠

Para constancia de lo actuado y en fe de conformidad y aceptación suscriben la presente acta de tres ejemplares del mismo tenor y efecto todas las personas que intervienen en la diligencia.

> Quito, 17 de febrero del 2023 **JÚAN C. LUDEÑA B. ARMIJOS JAVIER** TCRN. DE E.M. **CBOS DE COM. ALUMNO UFA-ESPE-L COMANDANTE DE LA ESCOM**

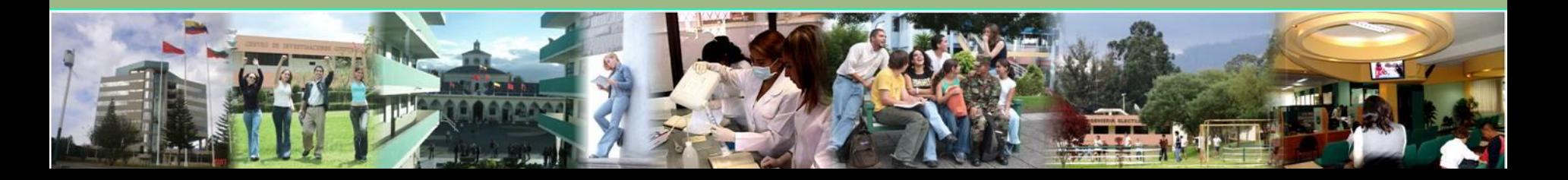

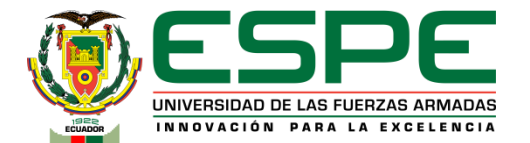

## **Conclusiones**

- Se realizó un análisis comparativo técnico de software y hardware para determinar los programas y equipos idóneos para el laboratorio de ciberdefensa los cuales servirán como base para el aprendizaje de los alumnos que desarrollen el curso de ciberdefensa.
- Se elaboró el despliegue del cableado estructurado basándose en los estándares TIA/EIA-568- B, TIA/EIA-569-A, TIA/EIA-606-A, el cableado horizontal empieza en el gabinete de telecomunicaciones y termina en cada computadora que es el área de trabajo de los estudiantes, es importante recalcar que esta distancia no debe ser mayor de los 90 metros,

existe un margen de sistema de 10 metros.

• El laboratorio de ciberdefensa se ha planificado para 32 puntos de red de los cuales 8 puntos de red son de reserva es decir se puede ubicar más equipos conforme a la necesidad que tenga la Escuela de Comunicaciones.

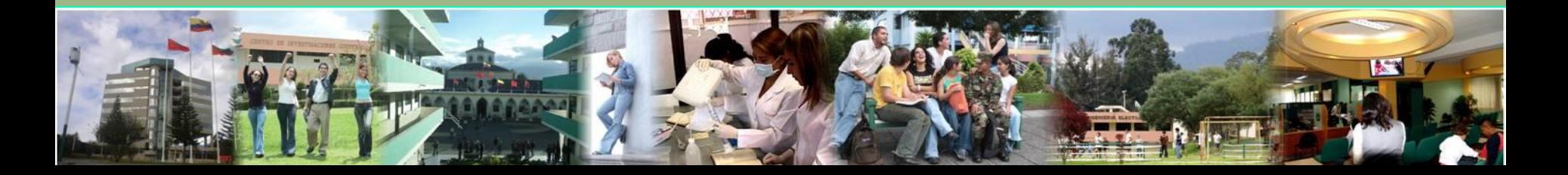

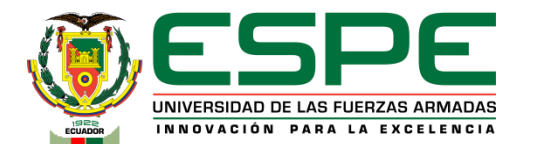

## **Recomendaciones**

- Para la instalación se recomienda cumplir con los parámetros detallados mismos que cumplen la normativa internacional puesto que de esta manera se garantizan un buen funcionamiento del laboratorio a la par de un buen cuidado y mantenimiento.
- Tener en cuenta a más personal militar al curso de ciberdefensa en vista que el laboratorio cuenta con 8 puntos de red de reserva que tranquilamente pueden ser utilizados por más alumnos aprovechando los recursos que presenta el laboratorio.
- Se sugiere que para las diferentes prácticas se implemente un servidor con diferentes máquinas virtuales las cuáles serán las vulneradas y estarán conectadas mediante una VPN así cada alumno tendrá un objetivo diferente.
- Realizar la planificación para la implementación de un data center que sirva de soporte para los laboratorios de la Escuela de Comunicaciones.

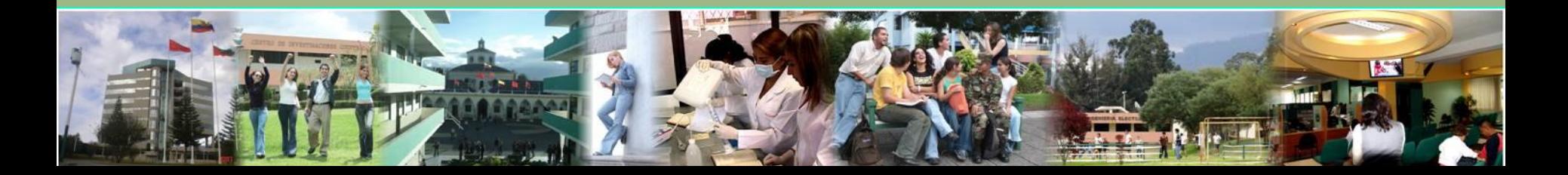

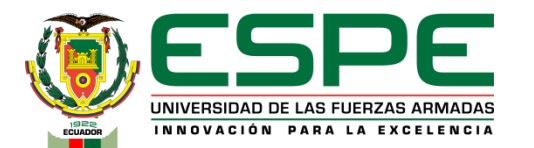

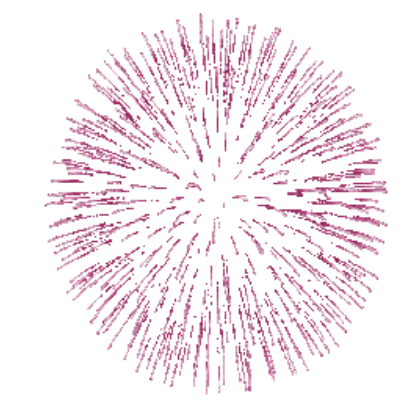

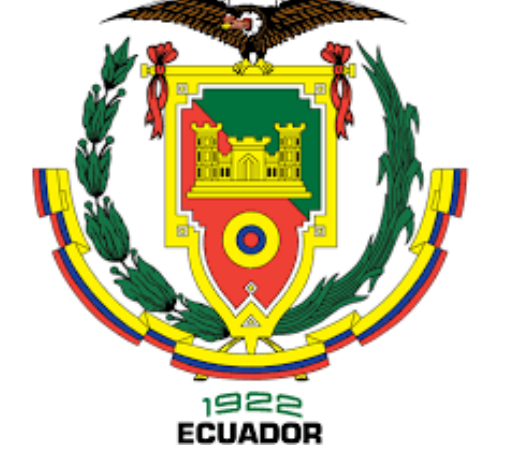

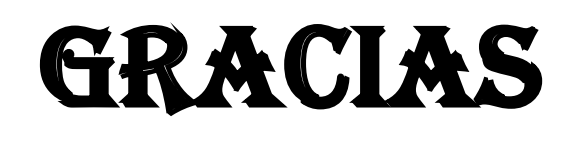

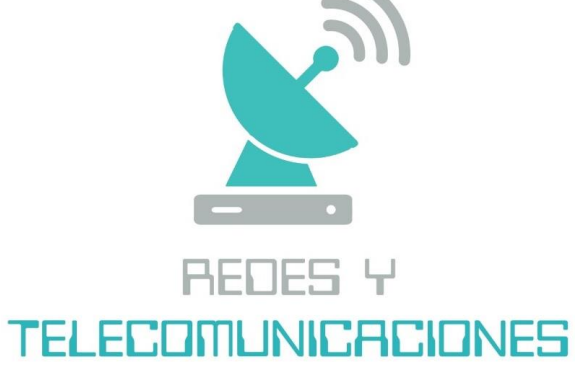

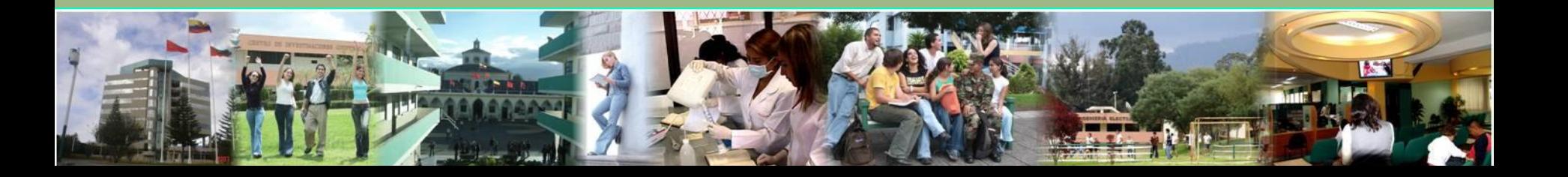